**Rada Rozwoju Pomorskiej SSE**

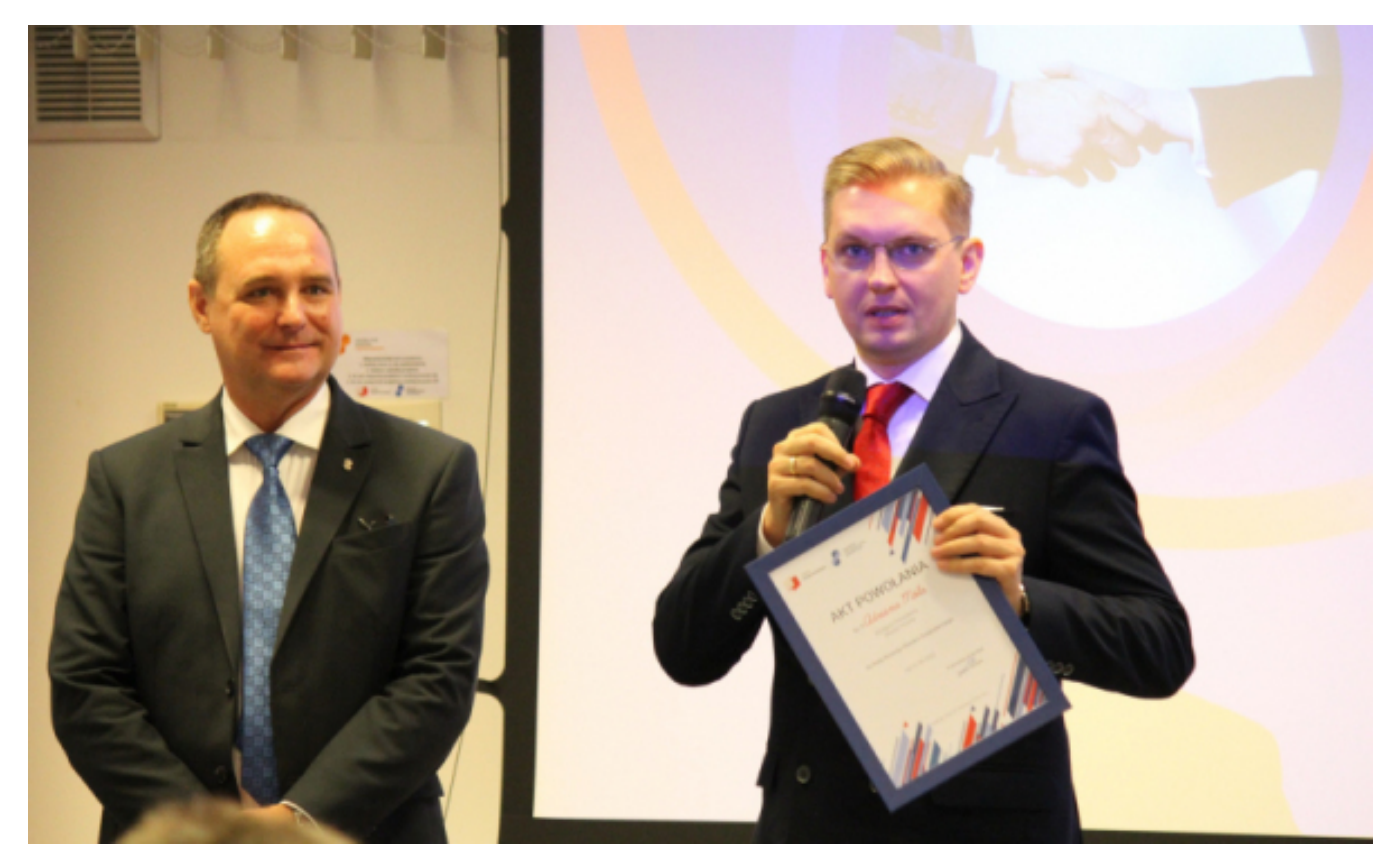

## $[1]$

## **Obszaru Gospodarczego. Akt powołania otrzymał m.in. Adrian Mól, zastępca Prezydenta Pomorska Specjalna Strefa Ekonomiczna powołała nowych członków do Rady Rozwoju Miasta Torunia.**

W skład rady wchodzą przedstawiciele przedsiębiorców, jednostek samorządu terytorialnego oraz rad dialogu społecznego z województwa pomorskiego i kujawsko-pomorskiego. Podczas inauguracyjnego posiedzenia, które odbyło się 20 września 2022 r. w Gdańskim Parku Naukowo-Technologicznym wręczono akty powołania do Rady Rozwoju Obszaru Gospodarczego. Dokonano także wyboru Przewodniczącego Rady, którym został Maciej Glamowski, prezydent Grudziądza, funkcję wiceprzewodniczącego objął Marek Łangowski, prezes TMA Automation. Sekretarzem Rady została dr Ewa Prejs, radca prawny w B.A.U.S. AT sp. z o.o. Z rąk prezesa Pomorskiej Specjalnej Strefy Ekonomicznej Przemysława Sztandery akt powołania do rady otrzymał Adrian Mól, zastępca Prezydenta Miasta Torunia.

Ideą powstania Rady Rozwoju Obszaru Gospodarczego jest współpraca między przedsiębiorcami i samorządami. Pomorska Specjalna Strefa Ekonomiczna powołała radę, która pełni funkcje opiniodawczo-doradcze dla spółki. Na mocy otrzymanych powołań, funkcję członków RROG pełnią przedstawiciele jednostek samorządu terytorialnego, przedsiębiorców oraz przedstawiciele wojewódzkich rad dialogu społecznego znajdujących się w granicach obszaru zarządzającego przez Strefę. Członkowie powoływani są na trzyletnią kadencję, w tym czasie realizują wspólne inicjatywy, które przyczyniają się do poprawy klimatu inwestycyjnego na terenie obu województw.

## **Odnośniki:**

[1] https://www.torun.pl/sites/default/files/308066368\_490244329775531\_3330015202768447641\_n.jpg